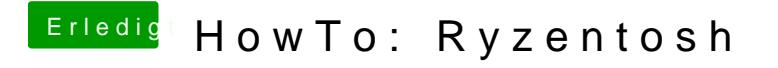

Beitrag von derHackfan vom 4. November 2018, 12:34

Nur mal zum Verständnis, du nutzt eine SD Karte als Zielmedium und keine S